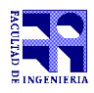

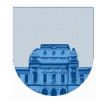

## **Solución - 16 de Julio de 2015**

```
Problema 1 10 ptos (2,2,3,3)
    a) 110101010101010 \rightarrow 110 1010 1010 1010 = 6AAAb) 24 \div 11000 \div 011000c) Sig = + exp = 128-127 = 1 f = 1.0001 \rightarrow 10.001 \rightarrow 2.125
    d) 17 = 10001  1.0001 x 2^4 = 10000011 00010000000000000000000
Problema 2 20 ptos (10,10)a) 
    function vRes=encripta(v,n)
       vRes = zeros(1, length(v));for k = 1: length (v)vRes(k) = mod(v(k) + n, 100);end
 b) 
 function vRes=desEncripta(v,n)
   largo = length(v); if (largo==0)
        vRes = [];
    else
         tmp = mod(v(1) - n + 100,100);vRes = [tmp, desEncripta(v(2:large),n)] end
Problema 3 20 ptos (8,12)
```

```
a) 
function s = sumaAbs(v, i)
  s=0;for k = 1: length (v)
        if k \sim = is = s + abs(v(k)); end
   end
b) 
function r = esDominanteFilas(M)
  [n,m]=size(M);r = 1;i = 1;while (r==1 \& x \& i<=n)if abs(M(i,i)) < sumaAbs(M(i,:),i))
         r = 0;
      else
        i = i + 1;end
   end
```
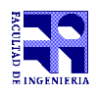

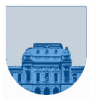

**Problema 4** 36 ptos  $(12,12, 12)$ 

```
a) 
function S = SumaFiles(Af, Ac, Ad, F)S = 0;lA = length(Af);for k = 1:1Aif Af(k) == FS=S + Ad(k); end
    end
b) 
function S = SumaFiles(Af, Ac, Ad, F)lA = length(Af);if (lA == 0)S = 0; else
       S = SumaFilas(Af(1:1A-1), Ac(1:1A-1), Ad(1:1A-1), F);
       if (Af(lA) == F)S = S + Ad(LA); end
    end
c) 
function S = SumaFiles(Af, Ac, Ad, P)lA = length(Af);if (lA == 0)S = 0; else
      S = SumaFilas(Af(1:1A-1), Ac(1:1A-1), Ad(1:1A-1), F);
      if (Af(lA) + Ac(lA) == D)S = S + \text{Ad}(\text{lA});
       end
    end
```
**Problema 5** 14 ptos (9,5)

```
a) 
function res = sinRepetidos(v, K)
  res = [];
  insertados = zeros(K, 1);
  n = length(v); for i=1:n
     if (insetados(v(i)) == 0)insertados(v(i)) = 1;res = [res, v(i)]; end
   end
b) 
function res = sinRepetidosRec(v, K)
  insertados = zeros(K, 1);
   res = sinRepetidosAux(v,insertados);
```
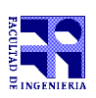

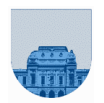

```
function res = sinRepetidosAux(v, insertados)
   lv= length(v);
   if isempty(v)
      res = [];
 elseif (insetados(v(1)) == 0)insertados(v(1)) = 1;parcial = sinRepetidosAux(v(2:lv), insertados);
      res = [v(1), parcial];
   else 
     res = sinRepetidosAux(v(2:lv),insertados);
  end
```